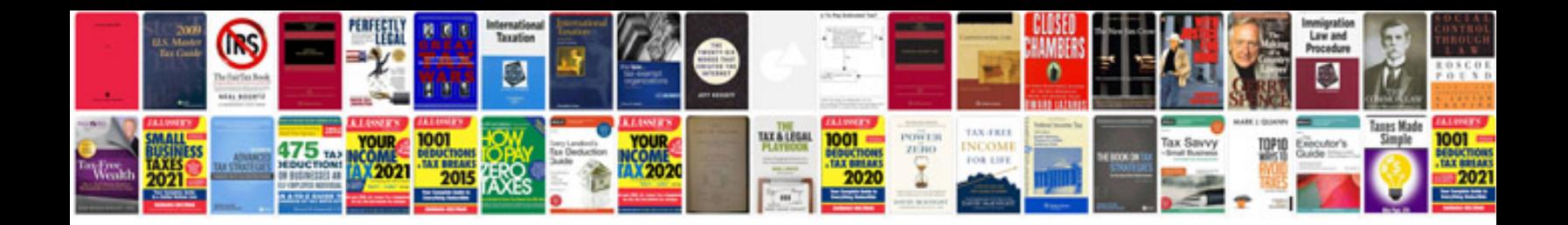

Irs form 147c

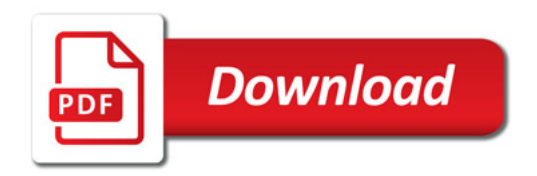

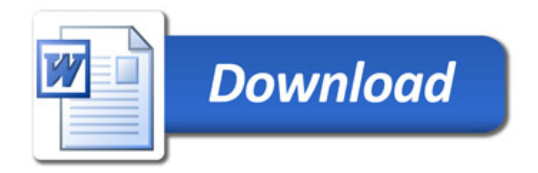